# **Objectives**

- •Lab 10 Reflection
- •Overriding methods
- •Helper methods
- •Search strategies

Apr 3, 2024 2008 1 2009 1 2009 1 2009 1 2009 1 2009 1 2009 1 2009 1 2009 1 2009 1 2009 1 2009 1 2009 1 2009 1 2009 1 2009 1 2009 1 2009 1 2009 1 2009 1 2009 1 2009 1 2009 1 2009 1 2009 1 2009 1 2009 1 2009 1 2009 1 2009 1

## Progression

• Lab 2: tricycle

 $\triangleright$  Used API of objects/classes that were defined elsewhere

#### • Lab 9: training wheels

 $\triangleright$  You were given most of a class definition

 $\triangleright$  Had to test it, find common bugs

 $\triangleright$  Fill in some methods

#### • Lab 10: training wheels came off  $\triangleright$  Given a "stub" of a class definition

- $\triangleright$  Need to implement, test
- $\triangleright$  Practice, practice practice!

# Lab 10 Reflection

- •Solving a real problem
- Started with designing the solution from a vague specification
- •Broke into smaller problems (different classes, different responsibilities)
- Implementing smaller components

 $\blacktriangleright$  Following the specification

•Building to large component

Apr 3, 2024 **Sprenkle - CSCI111** 3

# Lab 10 Discussion

- •How can we call *other* methods of that data type when we're in one method of the data type?
	- ØExample: If I'm in the \_\_str\_\_(self) method of the Person class, how can I call the getNumFriends() method?
- •How do the SocialNetwork class and Person class work together?

# Lab 10: SocialNetwork

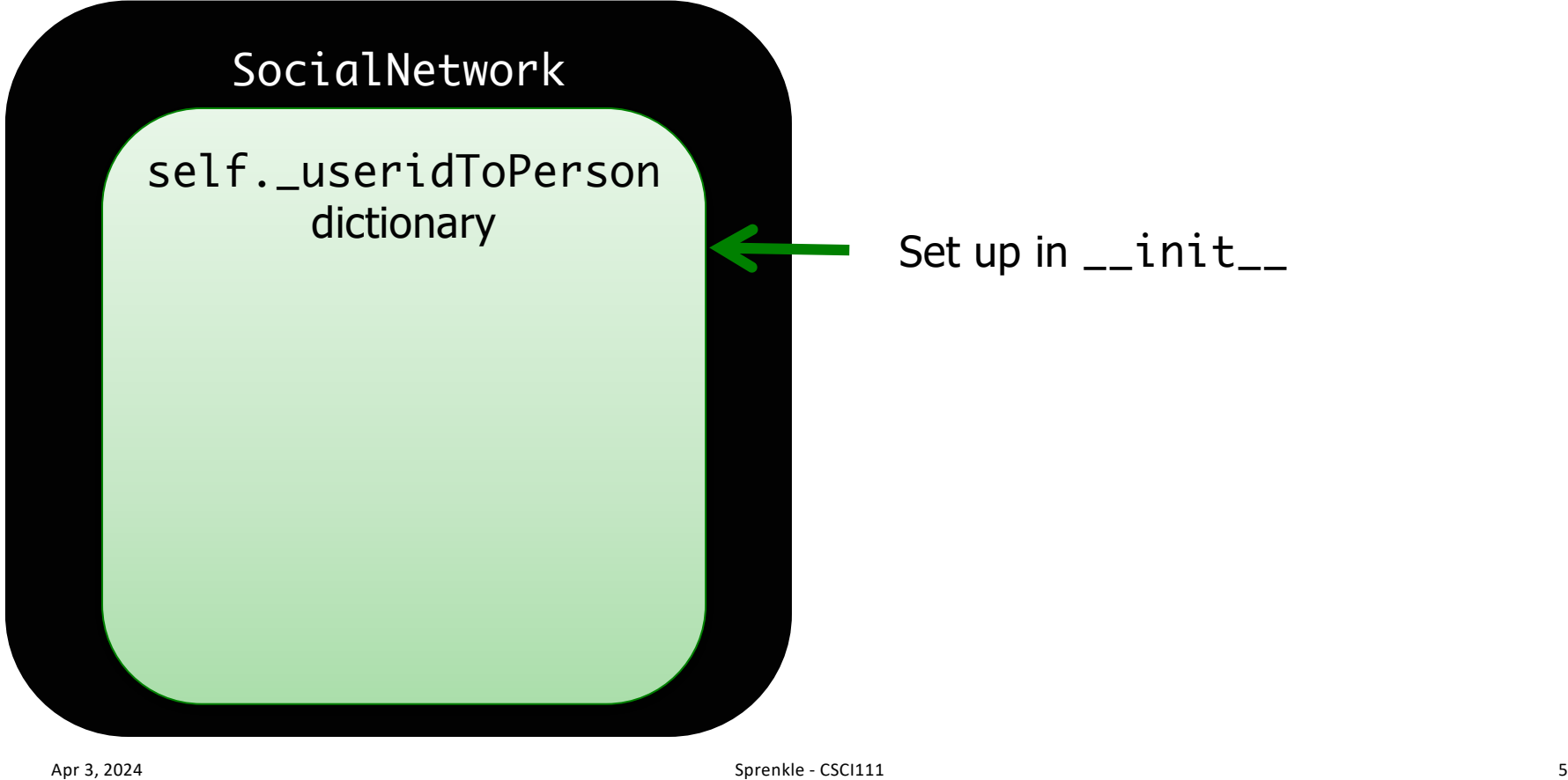

# Lab 10: SocialNetwork

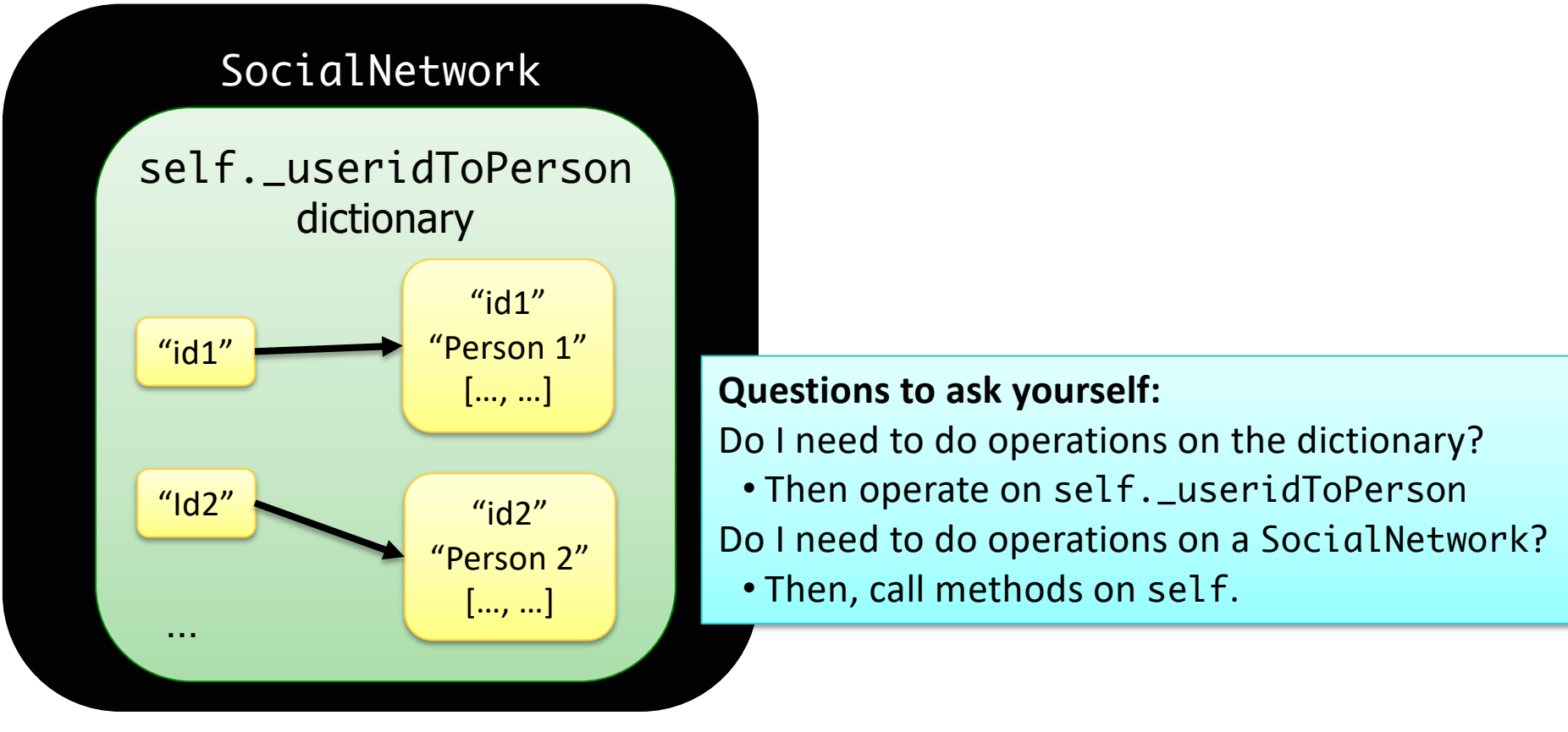

# Notice How Problems Break Down…

#### • In Person class

 $\triangleright$  Concatenating strings was probably the hardest part

#### •In SocialNetwork class

 $\triangleright$  What can I do with a dictionary? How do I do this on a dictionary?

#### $\triangleright$  What can I do with a file?

• Big problems break down into problems that you can easily solve, if you are comfortable with strings, dictionaries, files, …

# The Common Conundrum

- You have a large tool box.
- Keep track of all the tools you have in your box  $\triangleright$  You will be combining a variety of tools in different ways

### **This is Problem Solving!**

 $\lambda$ pr 3, 2024  $\sim$  8  $\,$ 

# The Common Conundrum

- You have a large tool box.
- Keep track of all the tools you have in your box  $\triangleright$  You will be combining a variety of tools in different ways **This is Problem Solving!**
- How can you figure out what tool to use?
	- ØWhat information do I have? What do I need?
	- $\triangleright$  How is the information represented? What is its type?
	- $\triangleright$  What operations/methods/functions are available?
	- $\triangleright$  When I ran into this situation before, how did I solve it?
	- $\triangleright$  How can I make it clearer what is going on?

 $\mathcal{L}_{\text{Apr 3, 2024}}$   $\blacksquare$   $\blacksquare$   $\bl$ 

# Testing Mutators

(Assuming object was already created)

- 1. Execute mutator method
- 2. Use getter to test that mutator worked

## References

• Check out the slides for lab10 **EXAMPLE SHINGS** in files

•Lab 10 FAQ

•When did I solve a similar problem? – Refer back to that problem

#### **\_\_LT\_\_ and \_\_EQ\_\_ METHODS**

Apr 3, 2024 **Sprenkle** - CSCI111 **12** 

# Special Methods in Python

- We've seen \_\_ used in a various places
- •If we override the " " methods, then Python can hook things up for us
	- $\blacktriangleright$  Example, calling constructor using the class name, calls the \_\_\_\_init \_\_\_ method
	- ØStringifying an object or printing an object calls the \_\_str\_\_ method

### \_\_eq\_\_: Compare Objects of Same Type

• Header: def \_\_eq\_\_(self, other)

Ø**Assumption:** other is another object of the *same type*

• Returns

 $\triangleright$  True if self is equivalent to other

- $\triangleright$  False otherwise
- •If *override* the method in your class, can use objects in comparison expressions with  $==$

How would you determine if two Card objects are equivalent?

Apr 3, 2024 **Sprenkle - CSCI111** Sprenkle - CSCI111 **14** 

## \_\_lt\_\_: Compare Objects of Same Type

• Header: def \_\_lt\_\_(self, other)

Ø**Assumption:** other is another object of the *same type*

- Returns
	- $\triangleright$ True if self < other
	- $\triangleright$  False otherwise
- •If *override* method in your class, can use objects in comparison expressions, such as with < and sort

How do you compare two Card objects?

Apr 3, 2024 **Sprenkle - CSCI111** Sprenkle - CSCI111 35

## Comparing Objects of the Same Type

```
def __eq__(self, other):
   """ Compares Card objects by their ranks and suits """
   if type(self) != type(other):return False
```

```
return self. rank == other. rank and self. suit == other. suit
```

```
def __lt__(self, other):
   """ Compares Card objects by their ranks """
   if type(self) != type(other):
      return False
   return self. rank \epsilon other. rank
# Could compare by black jack or rummy value
```
Apr 3, 2024 **Sprenkle** - CSCI111 card.py **Card.py** 16

```
DataFrequency Object
```

```
def __lt__(self, other):
 """
    Compares this object with other, which is also a 
    DataFrequency object. 
    Used by default when using the list's sort method.
 """ 
   return self. count \epsilon other. count
```
Could then sort the list of DataFrequency objects as

```
myDataFreqList = ... #create listmyDataFreqList.sort()
```
sort automatically calls the \_\_lt\_\_ method The key parameter to sort method adds flexibility/customization

Apr 3, 2024 **Sprenkle - CSCI111** 37

#### **HELPER METHODS**

Apr 3, 2024 **Sprenkle** - CSCI111 **18** 

Helper Methods

- •Part of the class
- •**Not** part of the API
- Make your code easier to write (internally) but others outside the class shouldn't use
- Convention: method name begins with " "

Let's create a method that determines if a Card is a face card!

Apr 3, 2024 **Sprenkle - CSCI111** Sprenkle - CSCI111 **19** 

# Example Helper Method

```
def _isFaceCard(self):
   if self._rank > 10 and self._rank < 14:
       return True
   return False
```
In use:

```
Helper Method: <br>
Helper Method: <br>
def rummyValue(self):
                                                 if self._isFaceCard():
                                                    return 10
                                                  elif self._rank == 10:
                                                    return 10
                                                 elif self. rank == 14:
                                                    return 15
                                                 else:
                                                    return 5
```
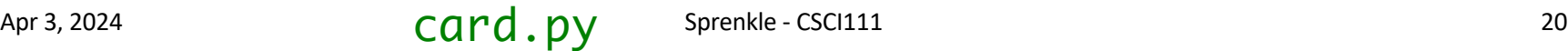

# Helper Method Conventions

- •Naming with underscore *loosely* enforces that other can't use
	- **≻Does not show up in help**
	- $\blacktriangleright$  Does show up in dir
		- Shows all properties, methods of object

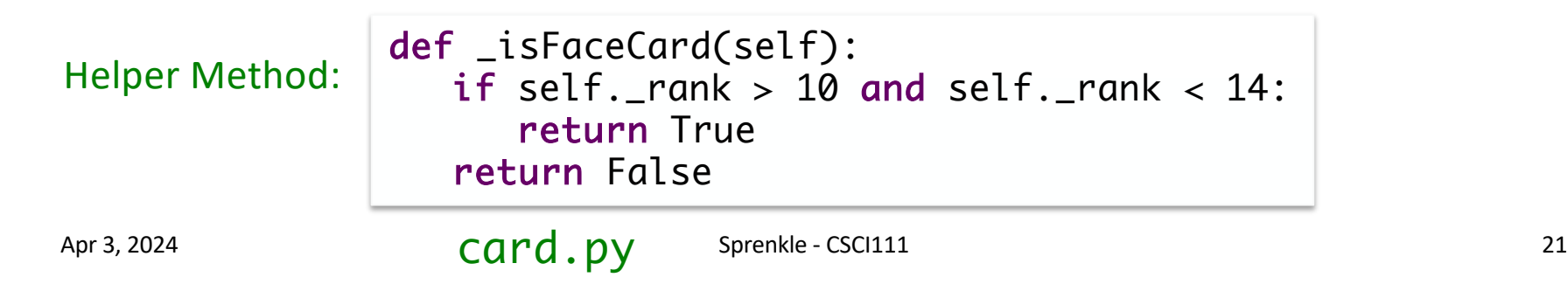

## In SocialNetwork class

- Suggested writePersonToFile(fileobj, userid) method
	- ØWrites the Person with the given userid to the given fileobj
- Then, can call method in exportPeople(filename), which writes all of the people to the given filename

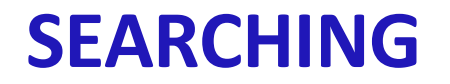

# Search Using 1n

- Iterates through a list, checking if the element is found
- •Known as *linear search*

#### •**Implementation:**

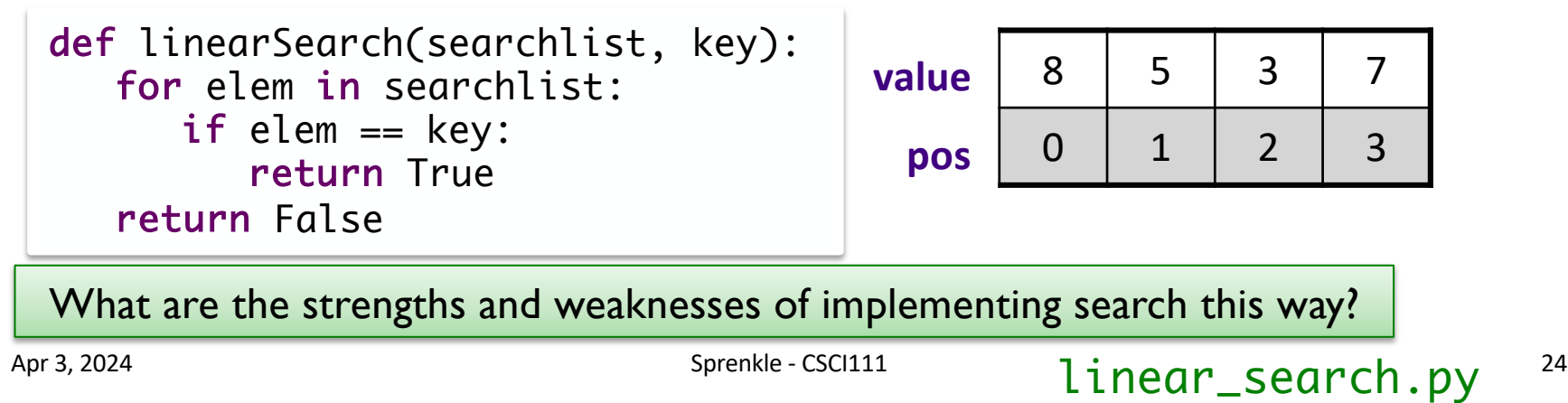

## Linear Search

- •**Overview**: Iterates through a list, checking if the element is found
- •**Benefits:**

ØWorks on *any* list

#### •**Drawbacks**:

 $\triangleright$ Slow -- needs to check each element of list if the element is not in the list

# High-Low Game/TPIR Clock Game

- •I'm thinking of a number between 1-100
- You want to guess the number as quickly as possible, i.e., in fewest guesses
- •For every number you guess, I'll tell you if you got it right. If you didn't, I'll tell you whether you're too high or too low

Reminder: write down guesses

# High-Low Game/TPIR Clock Game

- •I'm thinking of a number between 1-100
- You want to guess the number as quickly as possible, i.e., in fewest guesses
- •For every number you guess, I'll tell you if you got it right. If you didn't, I'll tell you whether you're too high or too low

→ What is your best guessing strategy?

# Strategy: Eliminate Half the Possibilities

- Repeat until find value or looked through all values
	- $\triangleright$  Guess middle value of possibilities
	- $\triangleright$  If match, found!
	- $\triangleright$  Otherwise, find out too high or too low
	- $\triangleright$  Modify your possibilities
		- •Eliminate the possibilities from your number and higher/lower, as appropriate

#### •Known as *Binary Search*

Apr 3, 2024 **Sprenkle - CSCI111** Sprenkle - CSCI111 28

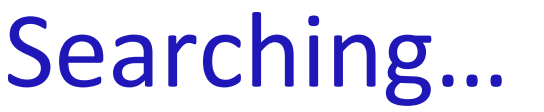

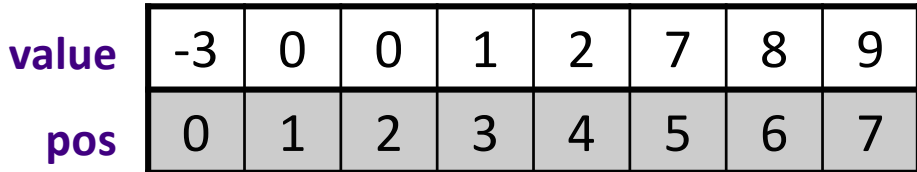

Use algorithm to search for key =  $8$ 

# Searching for 8

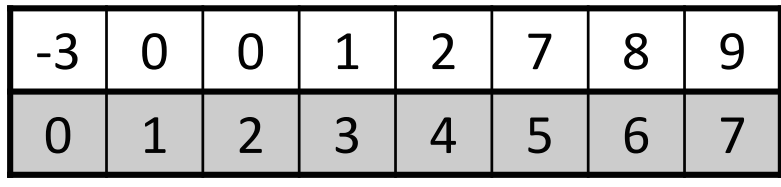

•Find the middle of the list

Positions: 0-7, so mid position is  $((7+0)/(2) = 3$ 

- Check if the key equals the value at mid (1)  $\triangleright$  If so, report the location
- Check if the key is higher or lower than value at mid

 $\triangleright$  Search the appropriate half of the list

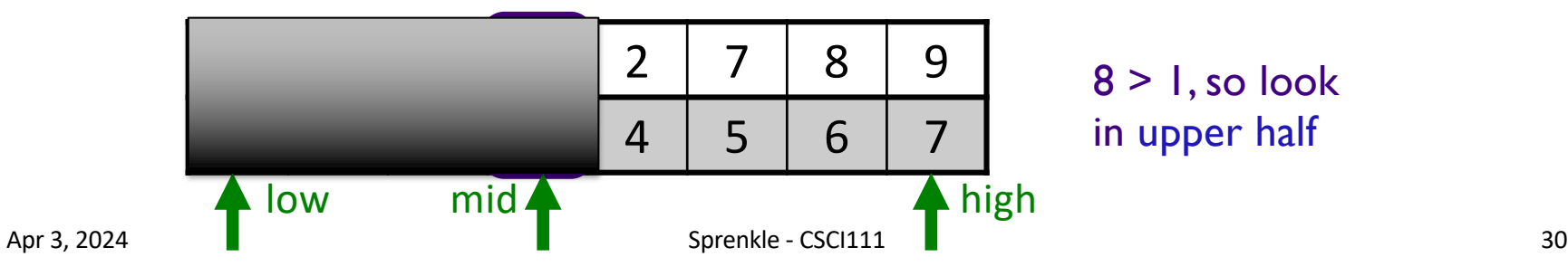

## Searching for 8

#### • mid is 5  $((7+4)/2)$ , list[5] is 7

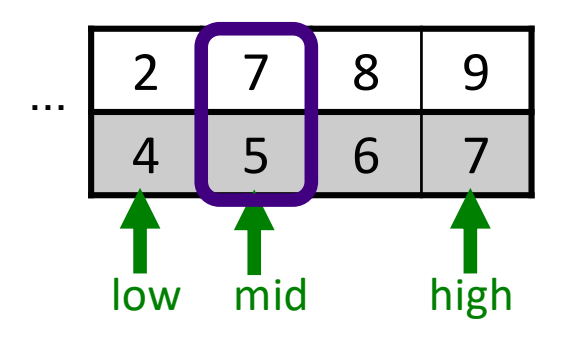

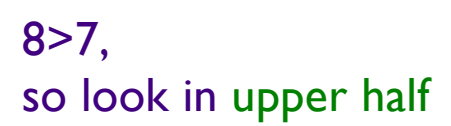

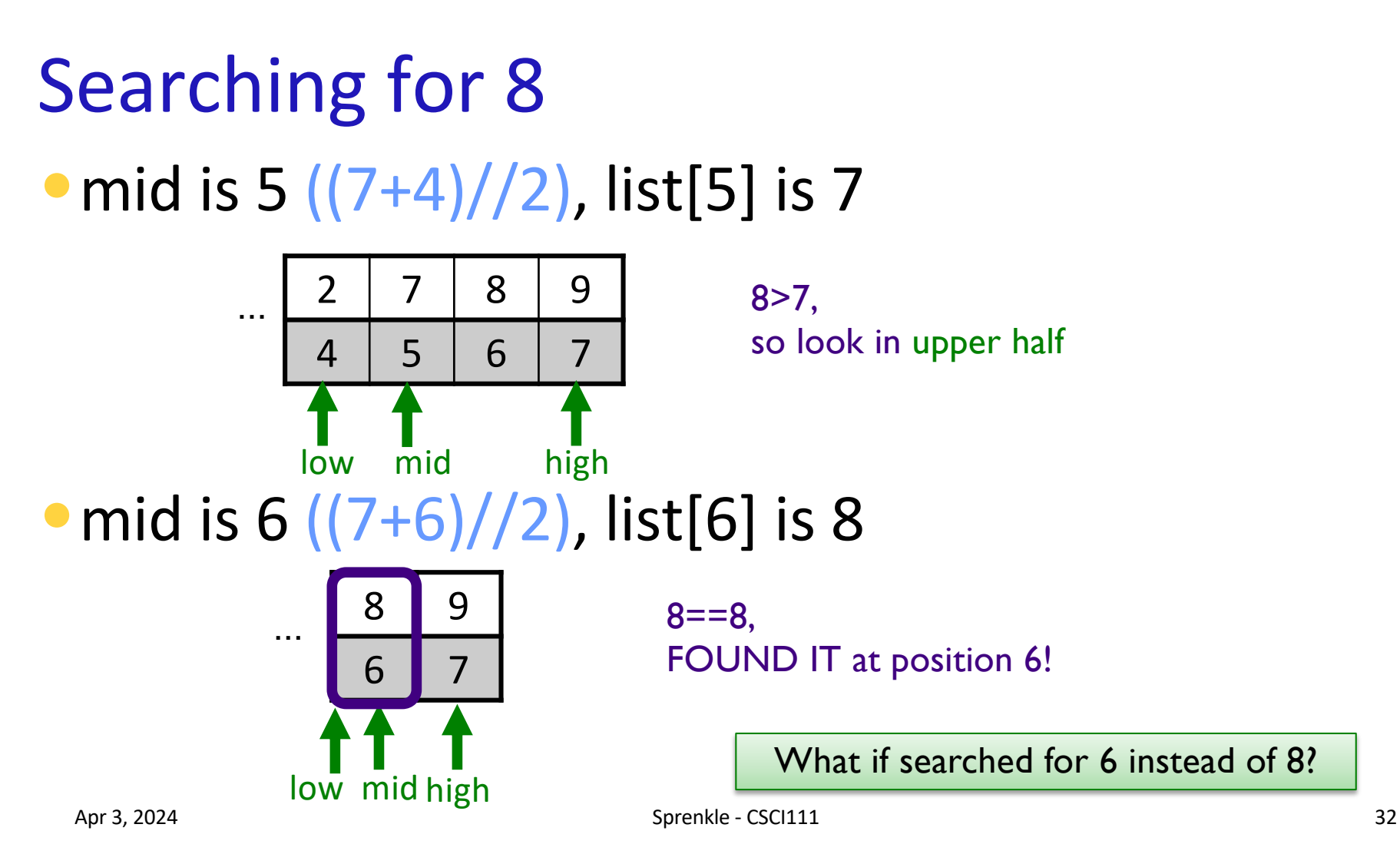

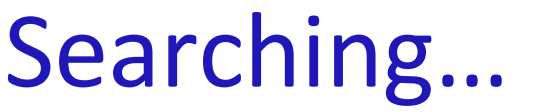

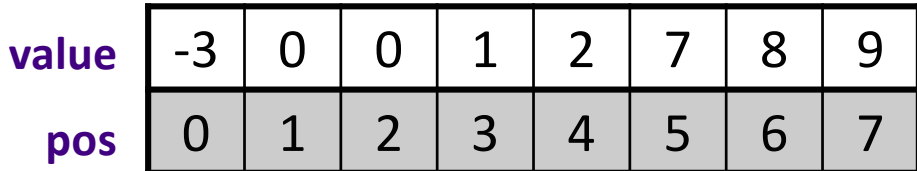

Use algorithm to search for key =  $6$ 

Apr 3, 2024 **Sprenkle** - CSCI111 **Sprenkle** - CSCI111

# Searching for 6

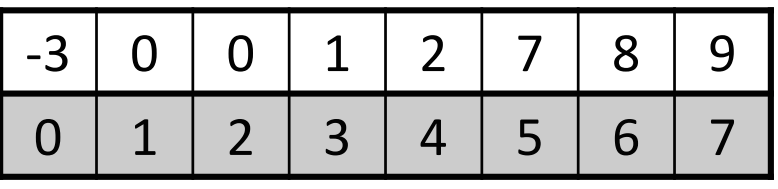

- •Will follow same execution flow, but 6 is not in the list
- mid is 6, list[5] is 7

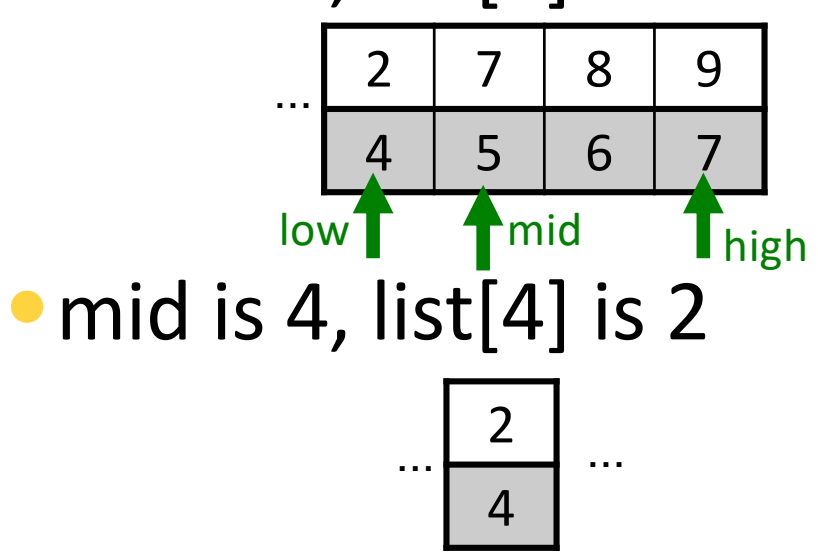

 $\begin{array}{|c|c|c|c|c|}\n\hline\n & 2 & 7 & 8 & 9 \\
\hline\n & 4 & 5 & 6 & 7\n\end{array}$  6 < 7, so will try to look in lower half of the list

6>2, so will try to look in upper half of the list, but we've already determined it's not there. **How do we know to stop looking?**

## Implementation Group Work

```
def search(searchlist, key):
    """Pre: searchlist is a list of integers in 
    sorted order.
    Returns the position of key (an integer) in
    the list of integers (searchlist) or -1 if 
    not found"""
```
• Trace through your function using examples ØStart simple (small lists) ØDo what the program says *exactly*, not what you *think* the program says

Apr 3, 2024 **Sprenkle - CSCI111** Sprenkle - CSCI111 35

# Looking Ahead

- •Lab 10 due Friday
- •No broader issue